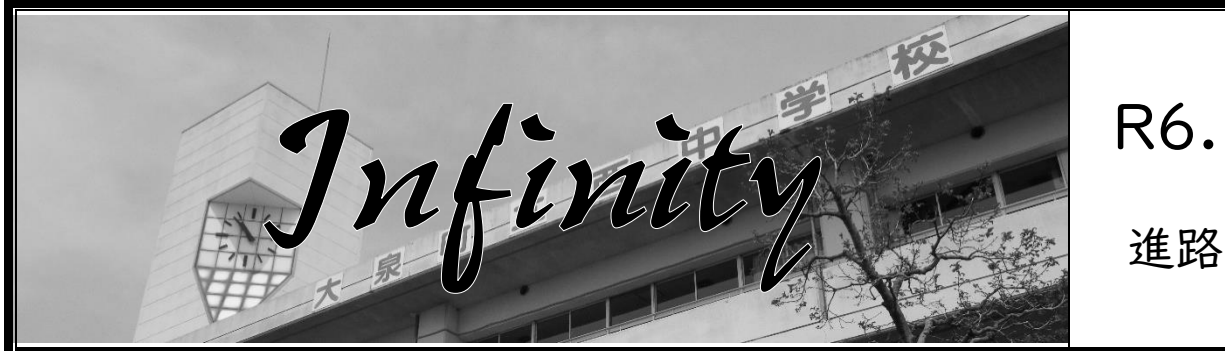

## R6.5.31

進路通信7

## <学校説明会等の案内について>

5月27日現在で大泉町立西中学校に案内がきているもののみ、掲載いたします。 以前掲載したものは載せていません。

各イベントは定員がありますので、早めにお申し込みください。

番号|

25

番号|

27

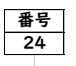

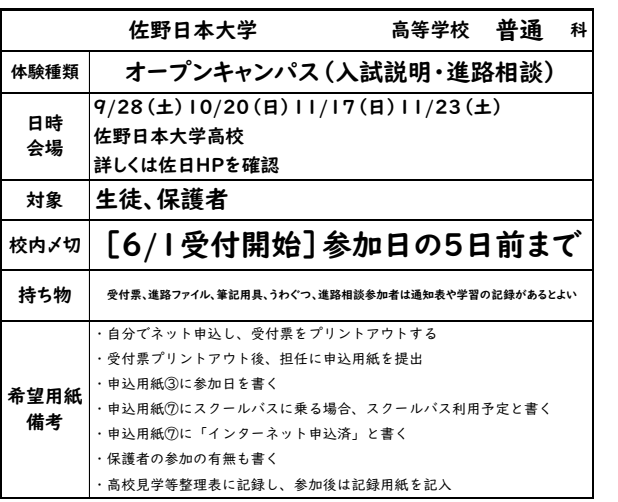

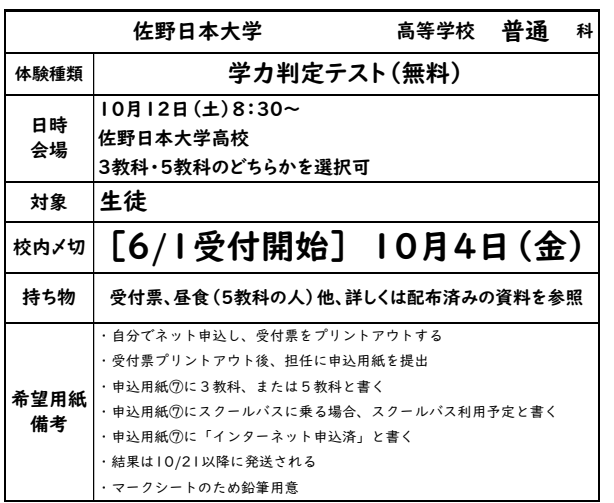

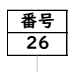

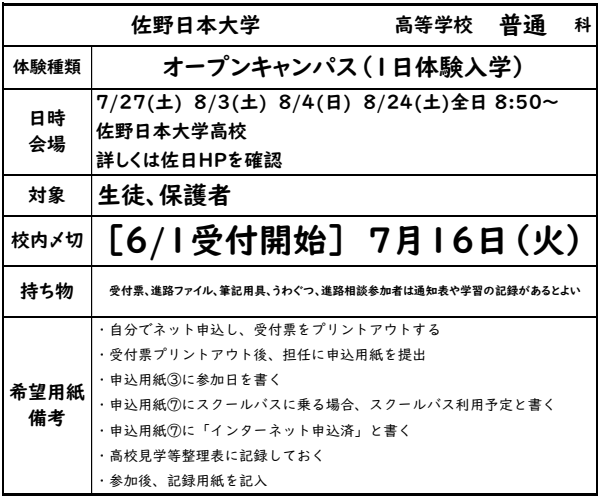

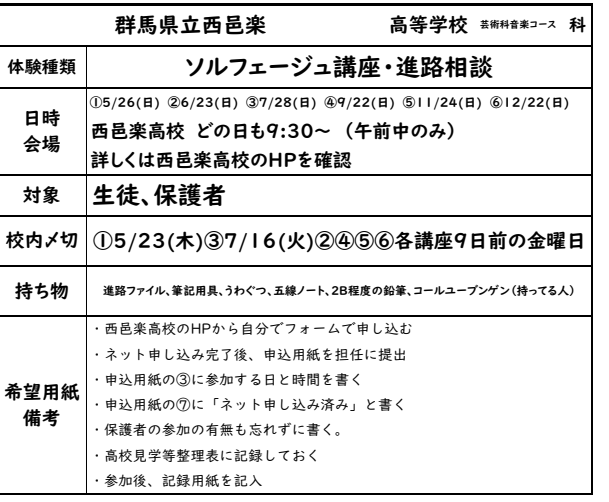

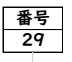

番号

31

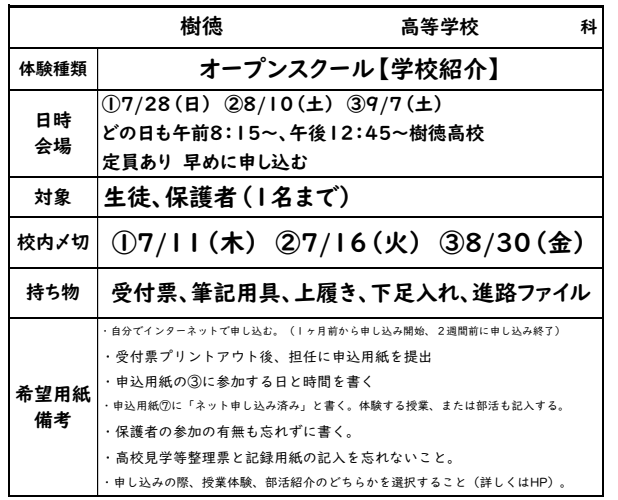

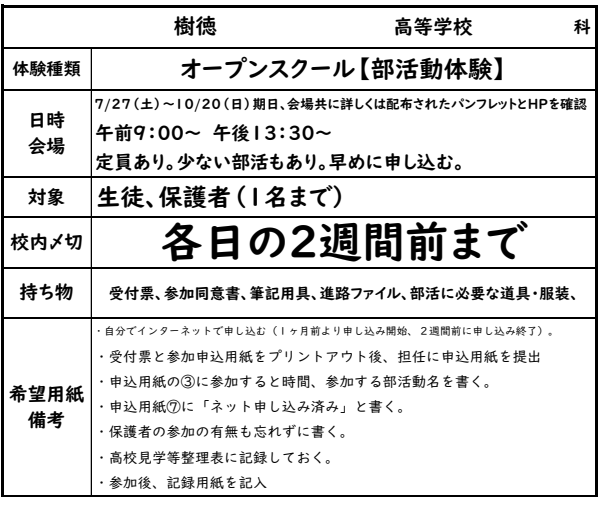

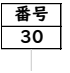

番号|

28

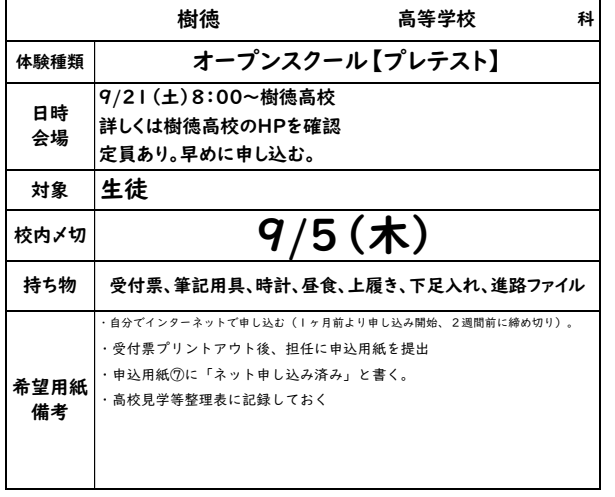

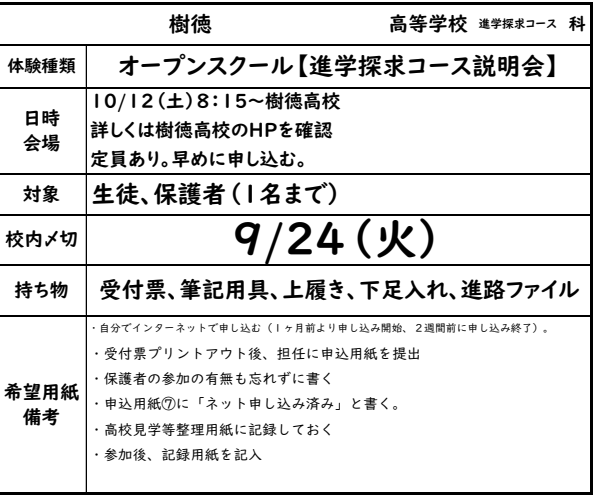

番号| 32

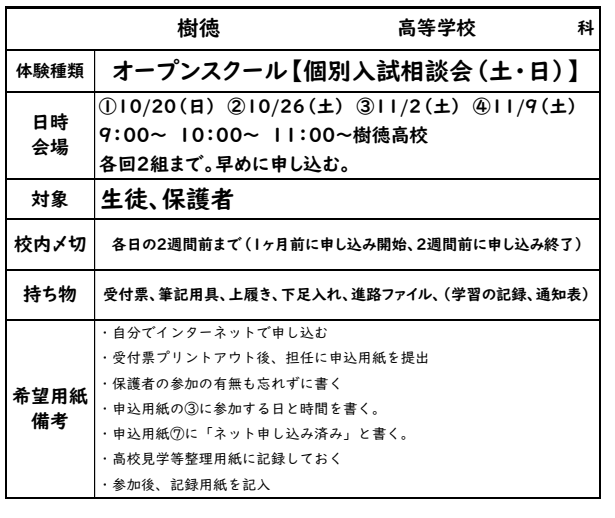

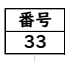

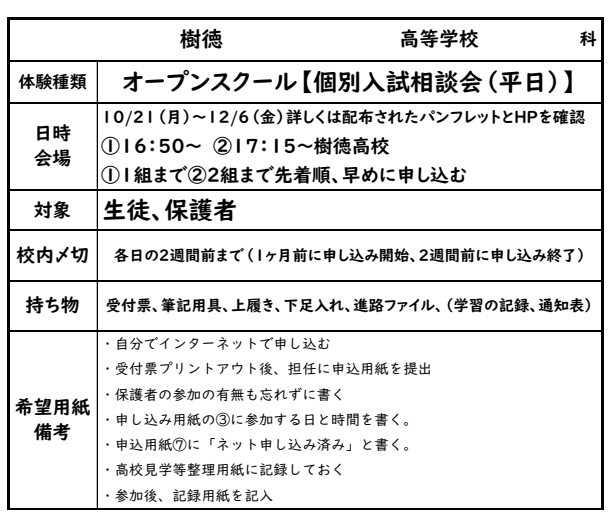

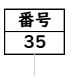

番号|

37

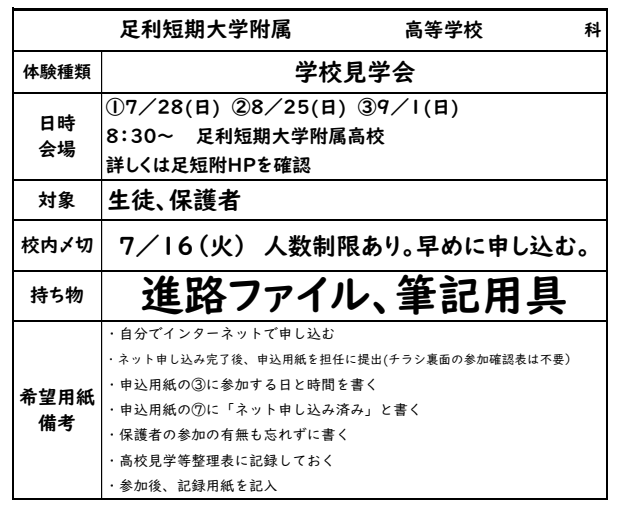

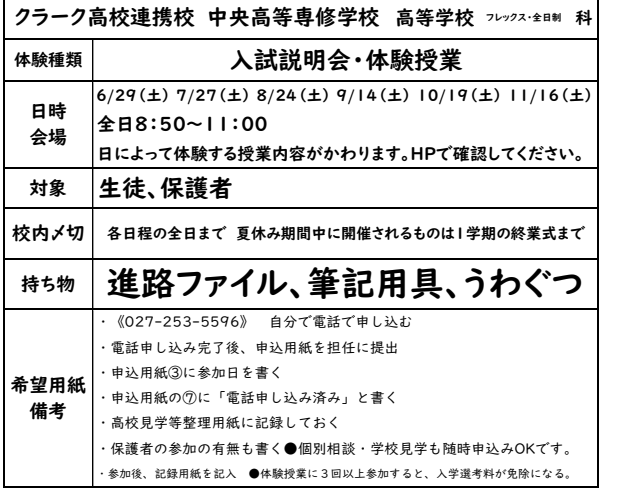

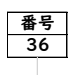

番号|

34

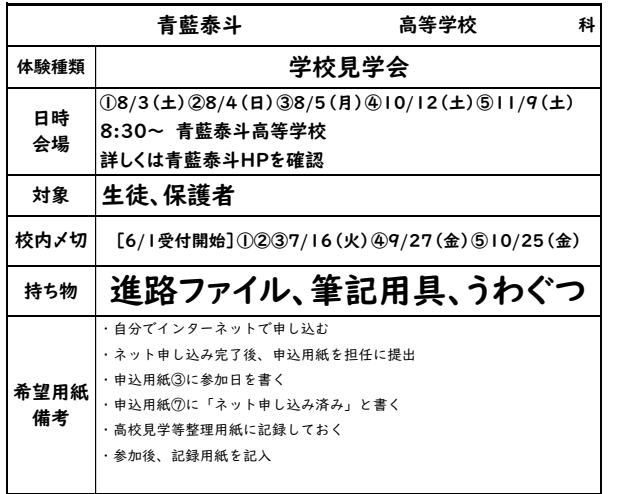

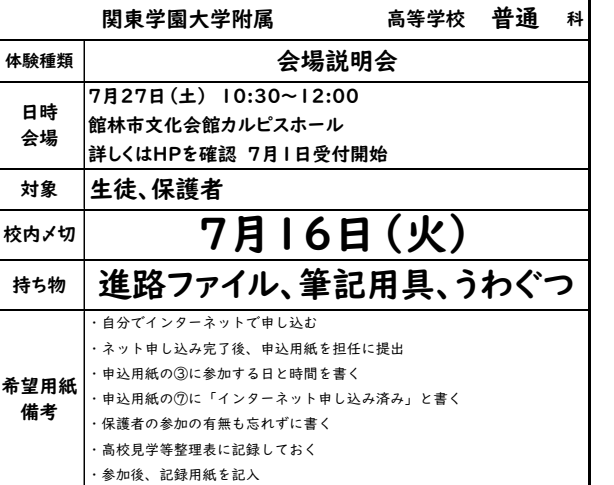

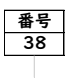

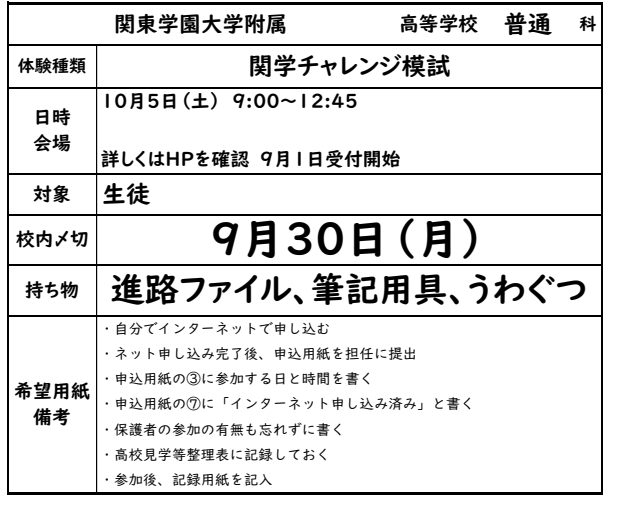

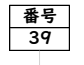

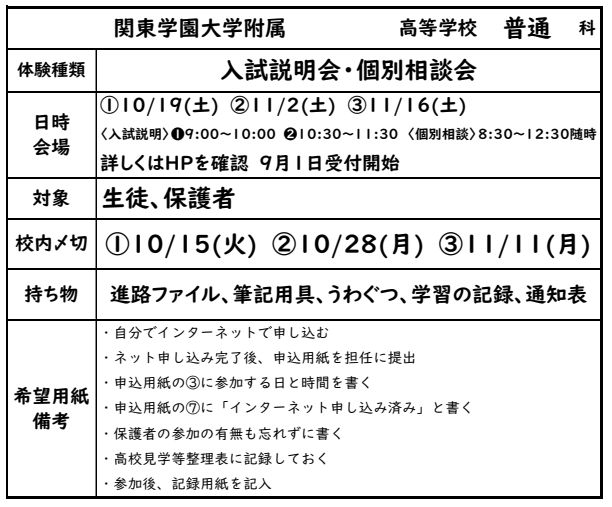

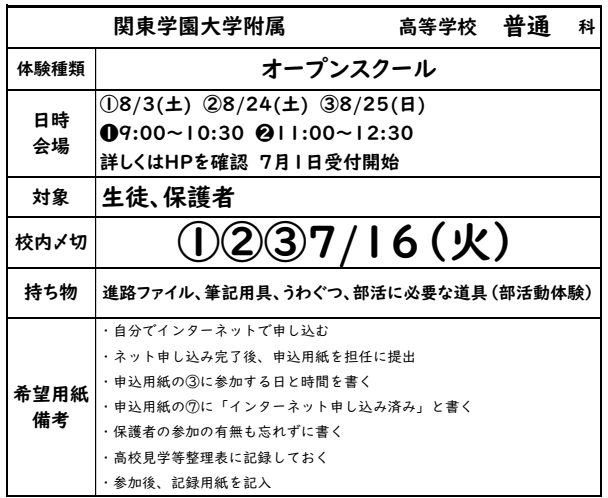

番号|

40

<高校主催の文化祭や発表会等で高校に行く場合について>

必ず制服で参加してください。西中学校の生徒及び受験生としての自覚を忘れず、 持ち物や服装・言動等には注意をしてください。特に不要な物を持っていかないよう にしましょう。

<学校説明会等記録用紙について>

学校説明会等に参加したら、速やかに記録用紙に記入し担任の先生に提出しまし ょう。担任の先生から返却されたら A ファイルに保存しましょう。

三者面談や面接練習等で使用することもあります。